## **Checkliste – Semesterinformation**

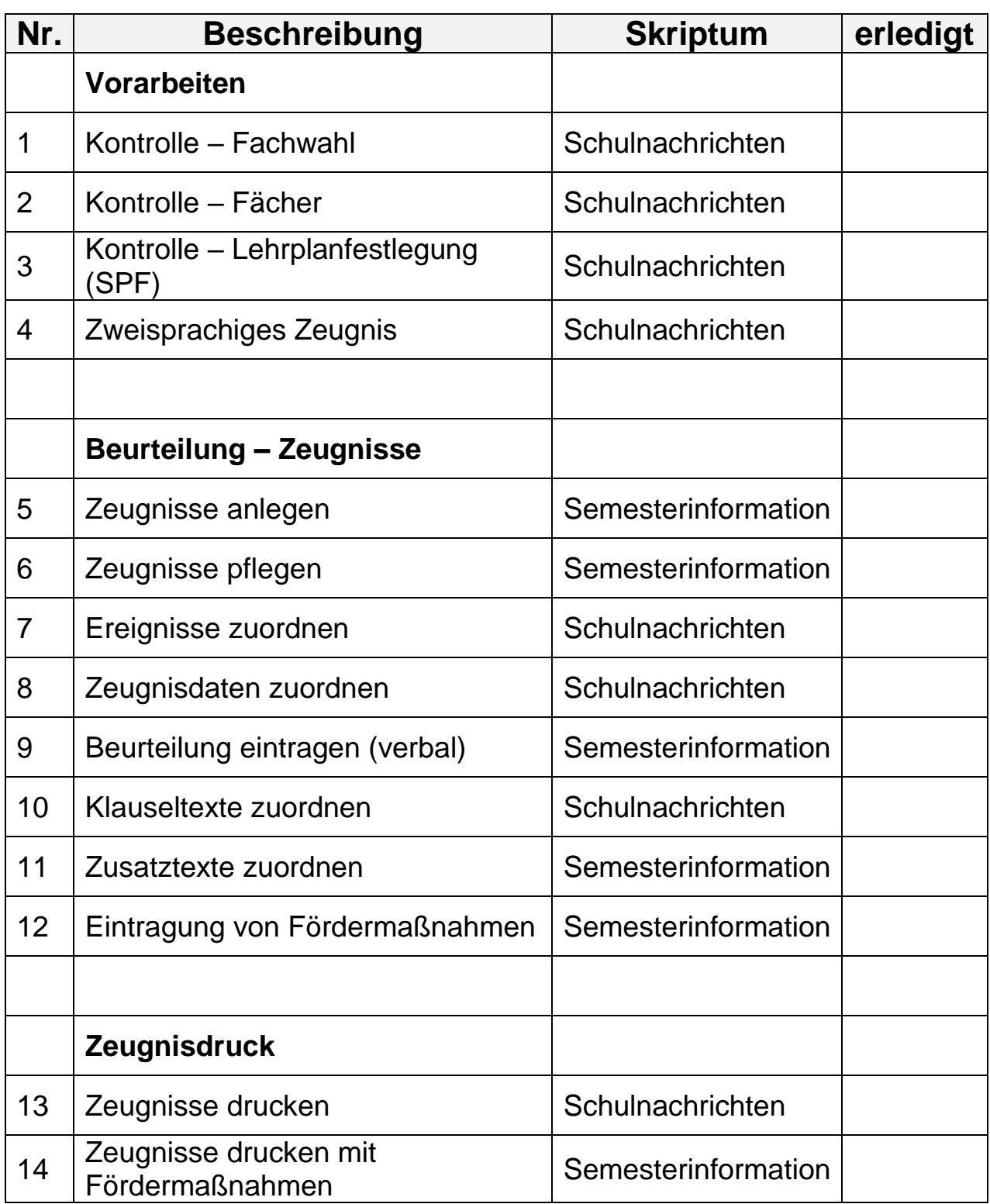